#### **#KıymetiniKaybetmedenBilenler**

#### AXA HAYAT VE EMEKLİLİK A.Ş. / Hayat ve Emeklilik Operasyon Merkezi T:08502509999 F:02122935868 otobes@axasigorta.com.tr

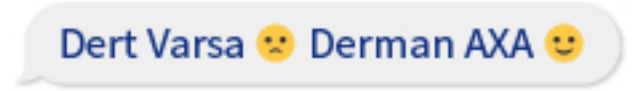

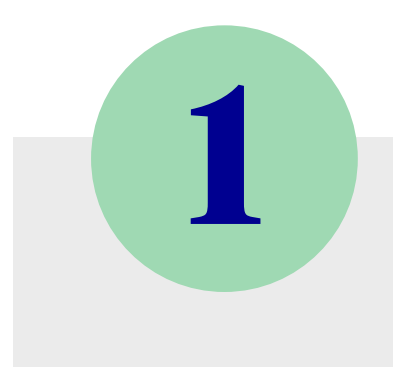

**2**

**3**

## https://bes.axahayatemeklilik.com.tr/Kurumsal/Login

adresinden Kurumsal İşlemler ekranına girin.

Sözleşme Oluşturma excel'ini doldurun.

Doldurduğunuz Sözleşme Oluşturma excel'ini,

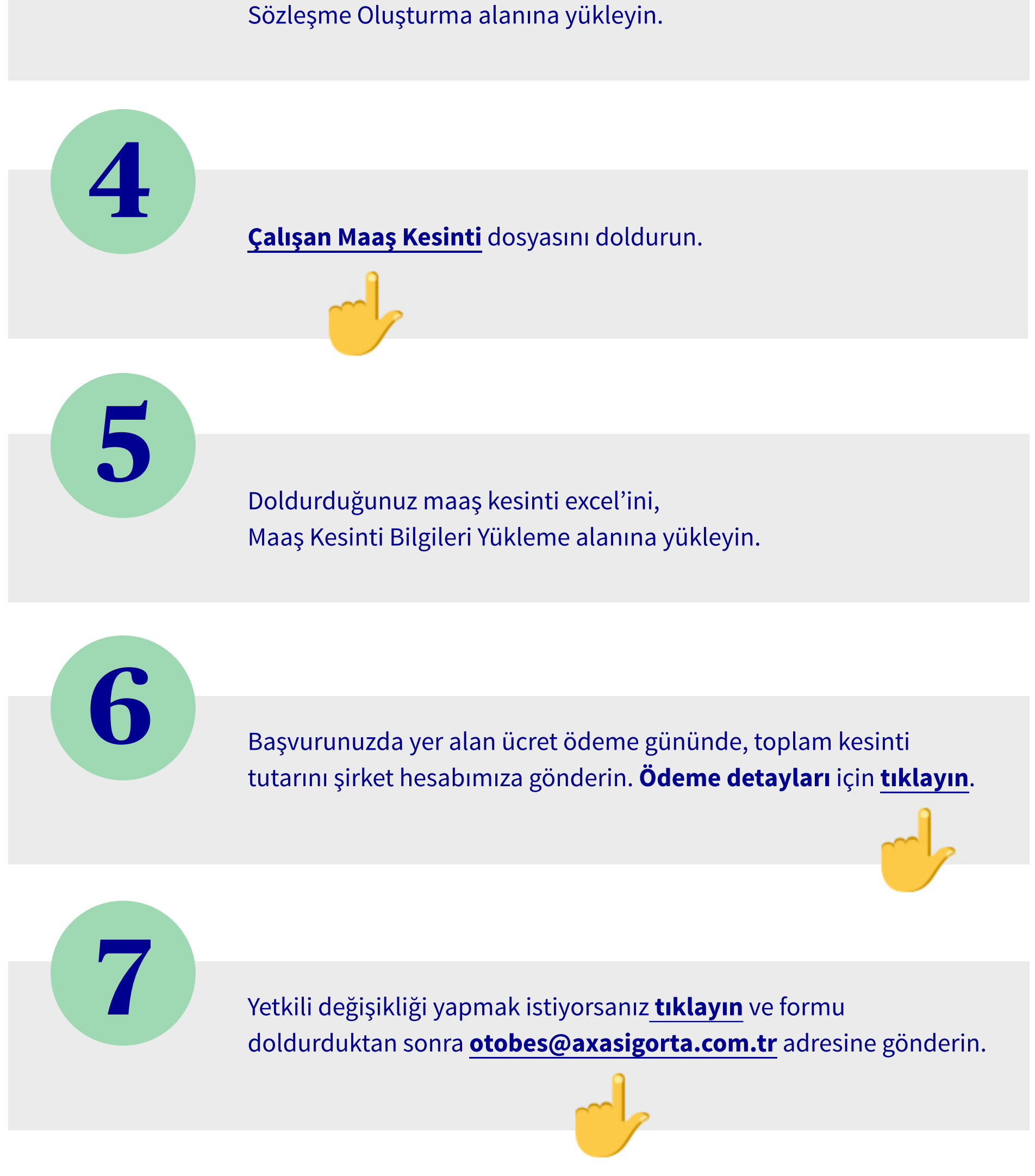

### **Bizi Takip Edin**

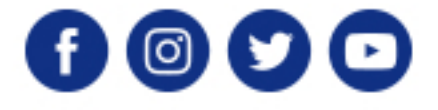

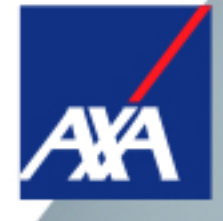

# **OKSiçin izlenmesigereken adımlar**